# www.rbehera.in Scoring
Matrices PAM VS BLOSUM

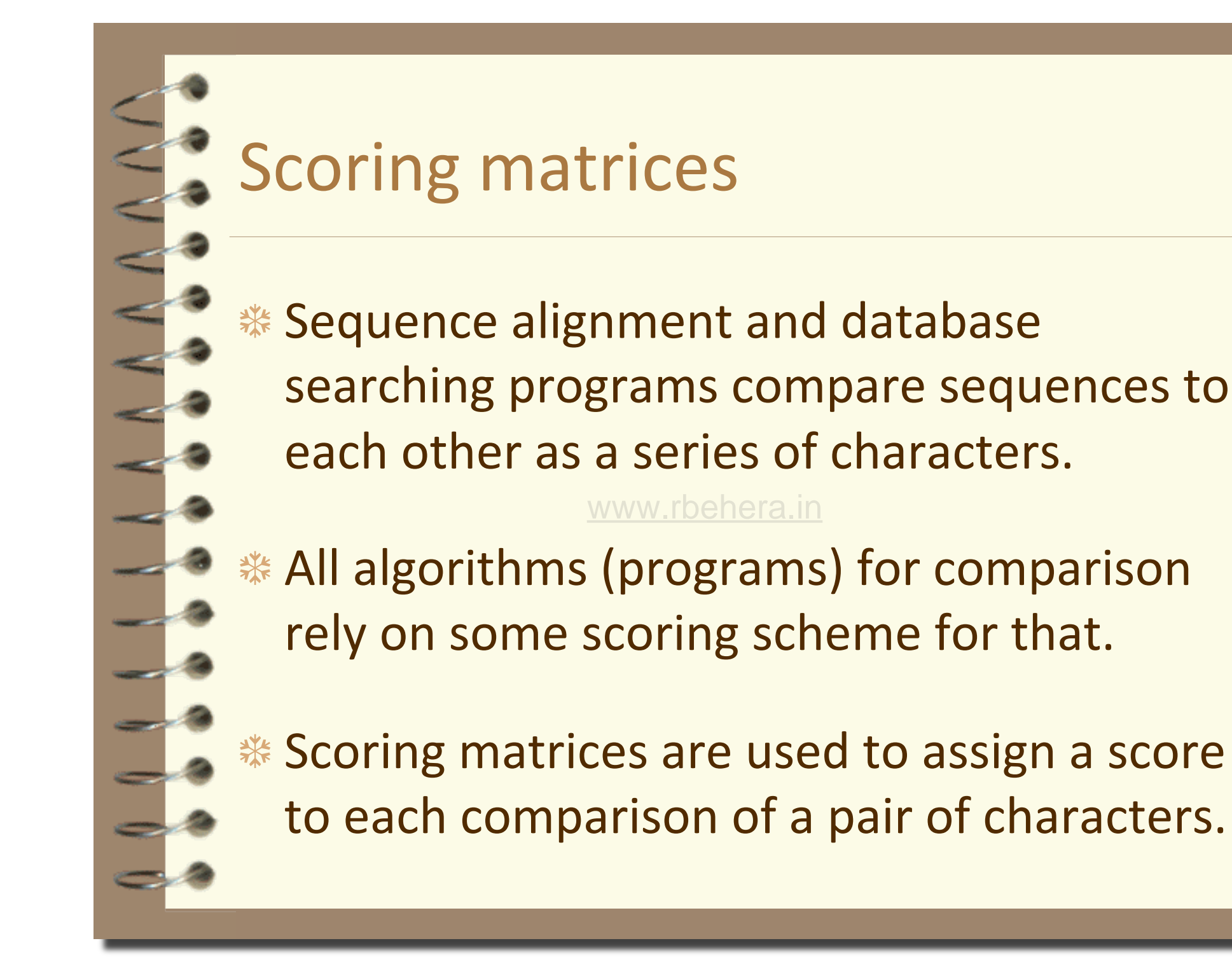

# Scoring
matrices

❆ The
scores
in
the
matrix
are
integer
values.

**<sup>≢</sup> In most cases a positive score is given to** identical or similar character pairs, and a negative or zero score to dissimilar character
pairs.

### Different
types
of
matrices

**\*\*** Identity scoring - the simplest scoring scheme,
where
characters
are
classified
as: identical (scores 1), or non-identical (scores 0). This scoring scheme is not much used.

❆ DNA
scoring
‐
consider
changes
as transitions and transversions. This matrix scores identical bp 3, transitions 2, and transversions
0.

### Different
types
of
matrices

❆ Chemical
similarity
scoring
(for
proteins)
‐ this
matrix
gives
greater
weight
to
amino acids with similar chemical properties (e.g. size,
shape
or
charge
of
the
aa). www.rbehera.in

❆ Observed
matrices
for
proteins
‐
most commonly
used
by
all
programs.
These matrices
are
constructed
by
analyzing
the substitution frequencies seen in the alignments
of
known
families
of
proteins.

### Observed
Scoring
Matrices

- Every possible identity and substitution is assigned
a
score.
- This score is based on the observed frequencies of such occurrences in alignments of evolutionary related proteins.
- This score will also reflect the frequency that a particular amino acid occurs in nature,
as
some
amino
acids
are
more abundant
than
others.

### Observed
Scoring
Matrices

- Identities are assigned the most positive scores
- Frequently observed substitutions also receive positive scores
- Mismatches, or matches that are unlikely to have been a result of evolution, are given negative scores.
- Each matrix entry gives the ratio of the observed frequency of substitution between each possible pair of amino acids in related proteins to that expected
by
chance,
given
the
frequencies
of amino acids in proteins.era.in
- These ratios are called odds scores.
- These ratios are transformed to logarithms of odds
scores
called
log
odds
scores.
- Odds scores and log odds scores are used to score protein
alignments

### Different
types
of
matrices

- Observed Scoring Matrices are superior to simple identity scores, or scores based solely on chemical properties of amino acids www.rbehera.in
- The most frequently used observed log odds
matrices
used
are
the
PAM
and BLOSUM
matrices.

# PAM
Matrices ❆ Developed
by
Margaret
Dayhoff
and co‐workers.

❆ Derived
from
global
alignments
of
very similar sequences (at least 85% identity), so that there would be little likelihood of an observed
change
being
the
result
of
several successive mutations, but it should reflect one mutation only.

❆ PAM
‐
Point
Accepted
MutaDons.

- ❆ An
accepted
point
mutaDon
in
a
protein
is
a replacement of one amino acid by another, accepted by natural selection. It is the result of two distinct processes:
- ❆ the
first
is
the
occurrence
of
a
mutaDon
in
the portion of the gene template producing one amino
acid
of
a
protein
- \* the second is the acceptance of the mutation by the
species
as
the
new
predominant
form.
To
be accepted, the new amino acid usually must function in a way similar to the old one: chemical and physical similarities are found between the amino
acids
that
are
observed
to
interchange frequently.

**\*\*** Dayhoff estimated mutation rates from substitutions observed in closely related proteins
and
extrapolated
those
rates
to model distant relationships. ❆ PAM
gives
the
probability
that
a
given amino
acid
will
be
replaced
by
any
other particular amino acid after a given evolutionary interval, in this case 1 accepted point mutation per 100 amino acids. www.rbehera.in

❆ When
used
for
protein
comparison,
the mutation probability (odds) matrix is normalized
and
the
logarithm
is
taken.
(this lets us add the scores along a protein instead of multiplying the probabilities) **<sup>≢</sup> The resulting matrix is the "log-odds"** 

matrix,
known
as
the
PAM
matrix.

### PAM#=Point Accepted Mutations / 100 bases ❆ The
number
with
the
matrix
(PAM120, PAM90), refers to the evolutionary distance.
Greater
numbers
are
greater distances. **Example 7 To derive PAM250 you multiply PAM1 250** times itself ❆ PAM250
is
the
matrix
derived
of
sequences www.rbehera.in

with
250
PAMs.

## PAM250

# At this evolutionary distance, only one amino acid in five
remains
unchanged.

However, the amino acids vary greatly in their mutability;
55%
of
the
tryptophans,
52%
of
the cysteines and 27% of the glycines would still be unchanged,
but
only
6%
of
the
highly
mutable asparagines
would
remain.
Several
other
amino acids, particularly alanine, aspartic acid, glutamic acid,
glycine,
lysine,
and
serine
are
more
likely
to occur in place of an original asparagine than asparagine itself at this evolutionary distance!

### PAM250 MATRIX

```
# This matrix was produced by "pam" Version 1.0.6 [28-Jul-93] 
# 
# PAM 250 substitution matrix, scale = \ln(2)/3 = 0.231049# 
# Expected score = -0.844, Entropy = 0.354 bits
# 
# Lowest score = -8, Highest score = 17 
# 
    A R N D C Q E G H I L K M F P S T W Y V B Z X *
A 2 -2 0 0 -2 0 0 1 -1 -1 -2 -1 -1 -3 1 1 1 -6 -3 0 0 0 0 -8
R - 2 6 0 -1 -4 1 -1 -3 2\sqrt{3} \sqrt{3} \sqrt{9} \sqrt{4} \sqrt{9} \sqrt{2} \sqrt{4} \sqrt{9} \sqrt{2} \sqrt{4} \sqrt{2} \sqrt{2} \sqrt{4} \sqrt{2} \sqrt{2} \sqrt{4} \sqrt{2} \sqrt{2} \sqrt{4} \sqrt{2} \sqrt{2} \sqrt{4} \sqrt{2} \sqrt{2} \sqrtN 0 0 2 2 -4 1 1 0 2 -2 -3 1 -2 -3 0 1 0 -4 -2 -2 2 1 0 -8
D 0 -1 2 4 -5 2 3 1 1 -2 -4 0 -3 -6 -1 0 0 -7 -4 -2 3 3 -1 -8
C -2 -4 -4 -5 12 -5 -5 -3 -3 -2 -6 -5 -5 -4 -3 0 -2 -8 0 -2 -4 -5 -3 -8
```
Q 0 1 1 2 -5 4 2 -1 3 -2 -2 1 -1 -5 0 -1 -1 -5 -4 -2 1 3 -1 -8 E 0 -1 1 3 -5 2 4 0 1 -2 -3 0 -2 -5 -1 0 0 -7 -4 -2 3 3 -1 -8 G 1 -3 0 1 -3 -1 0 5 -2 -3 -4 -2 -3 -5 0 1 0 -7 -5 -1 0 0 -1 -8 H -1 2 2 1 -3 3 1 -2 6 -2 -2 0 -2 -2 0 -1 -1 -3 0 -2 1 2 -1 -8  $I -1 -2 -2 -2 -2 -2 -2 -2 -3 -2 -3 -2 5 2 -2 2 1 -2 -1 0 -5 -1 4 -2 -2 -1 -8$ L  $-2$   $-3$   $-3$   $-4$   $-6$   $-2$   $-3$   $-4$   $-2$  2 6  $-3$  4 2  $-3$   $-3$   $-2$   $-2$   $-1$  2  $-3$   $-3$   $-1$   $-8$ K -1 3 1 0 -5 1 0 -2 0 -2 -3 5 0 -5 -1 0 0 -3 -4 -2 1 0 -1 -8 M -1 0 -2 -3 -5 -1 -2 -3 -2 2 4 0 6 0 -2 -2 -1 -4 -2 2 -2 -2 -1 -8  $-4$   $-3$   $-6$   $-4$   $-5$   $-5$   $-5$   $-2$  1 2  $-5$  0 9  $-5$   $-3$   $-3$  0 7  $-1$   $-4$   $-5$   $-2$   $-8$ 0 0 -1 -3 0 -1 0 0 -2 -3 -1 -2 -5 6 1 0 -6 -5 -1 -1 0 -1 -8 S 1 0 1 0 0 -1 0 1 -1 -1 -3 0 -2 -3 1 2 1 -2 -3 -1 0 0 0 -8  $0 -2 -1 0 0 -1 0 -2 0 -1 -3 0 1 3 -5 -3 0 0 -1 0 -8$ 

### Pet91 - an updated Dayhoff matrix

❆ Since
the
family
of
PAM
matrices
were derived from a comparatively small number of families, many of the possible mutations were not observedehera.in

❆ Jones
et
al.
have
derived
an
updated
matrix by
examining
a
very
large
number
of families,
and
created
the
PET91
scoring matrix.

# Gonnet
Matrices

- ❆ Another
improvement
on
the
PAM matrices
- ❆ Done
when
the
database
was
larger
- ❆ All‐against‐all
pairwise
comparison
to
see all possible substitutions www.rbehera.in
- **EXECUTE:** Sequences that are further apart (as opposed to PAM, that started
with
very
similar
sequences)

### BLOSUM
Matrices

- ❆ Created
by
Henikoff
&
Henikoff,
based
on local multiple alignments of more distantly related
sequences.
- **\* First, multiple alignments of short regions** (without
gaps)
of
related
sequences
were gathered. www.rbehera.in
- ❆ In
each
alignment
the
sequences
similar
at some threshold value of percent identity were
clustered
into
groups
and
averaged.

### BLOSUM
Matrices

**\*\*** Substitution frequencies for all pairs of amino
acids
were
calculated
between
the groups,
this
was
used
to
create
the
log‐ odds BLOSUM (Block Substitution Matrix).

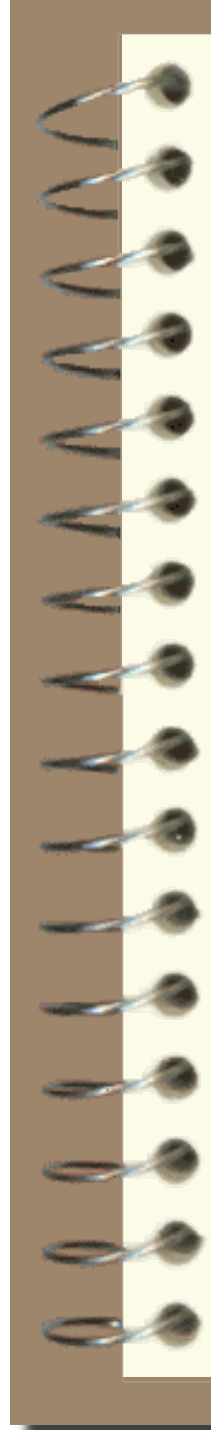

BLOSUM# - where # is the threshold identity percentage
of
the
sequences
clustered
in those
blocks.

❆ Thus,
BLOSUM62
means
that
the sequences clustered in this block are at least 62% identical. www.rbehera.in

❆ This
allows
detecDon
of
more
distantly related
sequences,
as
it
downplays
the role
of
the
more
related
sequences
in
the block
when
building
the
matrix.

### BLOSUM62 MATRIX

# Matrix made by matblas from blosum62.iij # \* column uses minimum score BLOSUM Clustered Scoring Matrix in 1/2 Bit Units Blocks Database = /data/blocks  $5.0/b$ locks.dat Cluster Percentage: >= 62  $Entropy = 0.6979$ , Expected =  $-0.5209$ A R N D C Q E G H I L K M F P S T W Y A 4 -1 -2 -2 0 -1 -1 0 -2 -1 -1 -1 -1 -2 -1 1 0 -3 -2 0 -2 -1 0 -4 R -1 5 0 -2 -3 1 0 -2 0 -3 -2 2 -1 -3 -2 -1 -1 -3 -2 -3 -1 0 -1 -4 N -2 0 6 1 -3 0 0 0 1 -3 -3 0 -2 -3 -2 1 0 -4 -2 -3 3 0 -1 -4  $D -2 -2 1 6 -3 0 2 -1 -1 \sqrt{3} \sqrt{3} \sqrt{4} \sqrt{2} \sqrt{3} \sqrt{3} \sqrt{1}$ C 0 -3 -3 -3 9 -3 -4 -3 -3 -1 -1 -3 -1 -2 -3 -1 -1 -2 -2 -1 -3 -3 -2 -4 Q -1 1 0 0 -3 5 2 -2 0 -3 -2 1 0 -3 -1 0 -1 -2 -1 -2 0 3 -1 -4 E  $-1$  0 0 2  $-4$  2 5  $-2$  0  $-3$   $-3$  1  $-2$   $-3$   $-1$  0  $-1$   $-3$   $-2$   $-2$  1 4  $-1$   $-4$  $0 -2$   $0 -1 -3 -2 -2$   $6 -2 -4 -4 -2 -3 -3 -2$   $0 -2 -2 -3 -3 -1 -2 -1 -4$ H -2 0 1 -1 -3 0 0 -2 8 -3 -3 -1 -2 -1 -2 -1 -2 -2 2 -3 0 0 -1 -4 I -1 -3 -3 -3 -1 -3 -3 -4 -3 4 2 -3 1 0 -3 -2 -1 -3 -1 3 -3 -3 -1 -4 L -1 -2 -3 -4 -1 -2 -3 -4 -3 2 4 -2 2 0 -3 -2 -1 -2 -1 1 -4 -3 -1 -4 K -1 2 0 -1 -3 1 1 -2 -1 -3 -2 5 -1 -3 -1 0 -1 -3 -2 -2 0 1 -1 -4 M -1 -1 -2 -3 -1 0 -2 -3 -2 1 2 -1 5 0 -2 -1 -1 -1 -1 1 -3 -1 -1 -4  $F -2 -3 -3 -3 -2 -3 -3 -3 -3 -1 0 0 -3 0 6 -4 -2 -2 1 3 -1 -3 -3 -1 -4$  $-2$   $-2$   $-1$   $-3$   $-1$   $-1$   $-2$   $-2$   $-3$   $-3$   $-1$   $-2$   $-4$   $7$   $-1$   $-1$   $-4$   $-3$   $-2$   $-2$   $-1$   $-2$   $-4$ S 1 -1 1 0 -1 0 0 0 -1 -2 -2 0 -1 -2 -1 4 1 -3 -2 -2 0 0 0 -4  $0 -1$   $0 -1 -1 -1 -1 -1 -2 -2 -1 -1 -1 -1 -2 -1 1 5 -2 -2 0 -1 -1 0 -4$  $\text{W}$  -3 -3 -4 -4 -2 -2 -3 -2 -3 -2 -3 -1 1 -4 -3 -2 11 2 -3 -4 -3 -2 -4 Y -2 -2 -2 -3 -2 -1 -2 -3 2 -1 -1 -2 -1 3 -3 -2 -2 2 7 -1 -3 -2 -1 -4

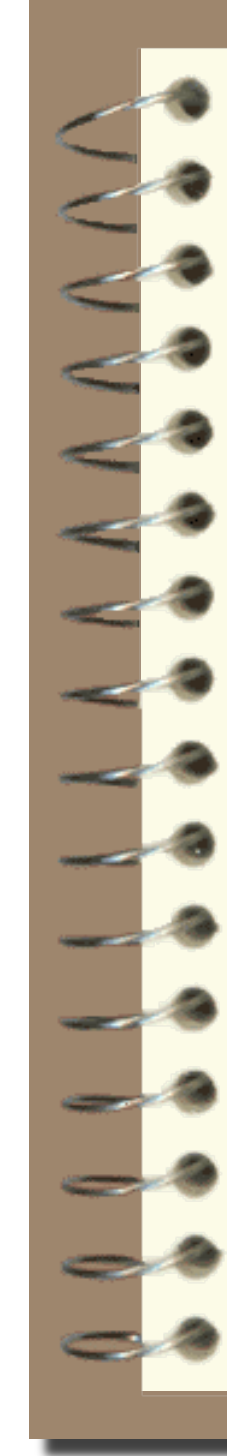

### So
which
observed
matrix
to use???

❆ For
most
programs
the
default
is BLOSUM62,
and
for
most
searches
it works
very
well.

www.rbehera.in

❆ If
you
don't
get
results,
then
try
the following
rules
of
thumb:

### So
which
observed
matrix
to use??? ❆ For
global
alignments
use
PAM
matrices. ❆ Lower
PAM
matrices
tend
to
find
short alignments of highly similar regions. ❆ Higher
PAM
matrices
will
find
weaker,
longer alignments. For local alignments use BLOSUM matrices. **\*BLOSUM matrices with HIGH number, are better** for
similar
sequences. **EXECUM** matrices with LOW number, are better for
distant
sequences. www.rbehera.in

### Tips...

❆ When
doing
global
alignment
(and database
scanning)
of
related
(similar) sequences
use
PAM200
or
PAM250.

\* If you don't know what to expect (e.g. for database
scanning)
use
PAM120.

❆ For
local
database
scanning
(e.g
blast),
or for
ungapped,
local
alignments,
use BLOSUM62
(recommended
for
proteins).

# Tips….

❆ In
all
cases
it
is
recommended
to
use
more than
one
matrix
for
any
database
scanning, when the defaults don't work...

www.rbehera.in